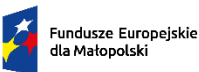

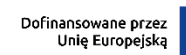

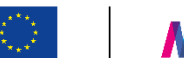

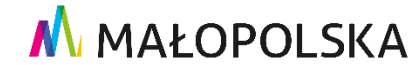

### **INSTRUKCJA ROZLICZANIA USŁUG ROZWOJOWYCH**

**w Systemie obsługi bonów rozwojowych**

Projekt "Bon dla Podhalańskiego Przedsiębiorcy 2"

**Numer projektu: FEMP.06.06-IP.02-0036/23**

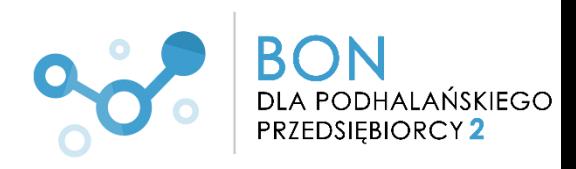

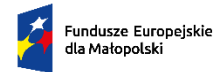

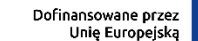

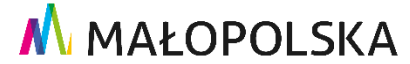

## **KROK 1**

### **Udział w usłudze**

Po dokonaniu zapisu na usługę rozwojową w BUR, Dostawca Usług musi zatwierdzić (zaakceptować) w niej udział Uczestnika. Dopiero wtedy usługa rozwojowa może się rozpocząć. Uczestnicy usługi biorą w niej udział zgodnie z określonym harmonogramem usługi.

#### **KROK 2**

#### **Przygotowanie FV/rachunku**

W zależności od rodzaju świadczonych usług:

- **usług szkoleniowych, egzaminu oraz usług doradczych w postaci mentoringu, coachingu oraz facylitacji** jedna FV/rachunek może dotyczyć wyłącznie jednego nr PESEL (oznacza to, że **na każdego Uczestnika projektu musi być wystawiona odrębna FV/rachunek).**
- **usług doradztwa biznesowego** skierowanego do podmiotu **jedna FV/rachunek może dotyczyć wyłącznie jednego NIP-u.**

#### **Dane, które muszą znaleźć się na FV/rachunku:**

(istnieje możliwość umieszczenia tych danych w załączniku do FV/rachunku)

**Tytuł usługi rozwojowej**: **Nazwa Przedsiębiorstwa: Imię i nazwisko Pracownika biorącego udział w usłudze rozwojowej**: **(nie dotyczy doradztwa biznesowego) Termin realizacji usługi rozwojowej**: **Numer ID wsparcia**: **Numer identyfikacyjny usługi rozwojowej: Rodzaj usługi:**

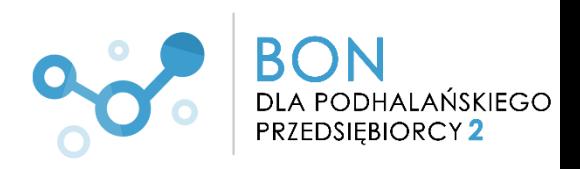

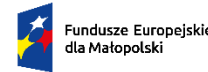

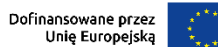

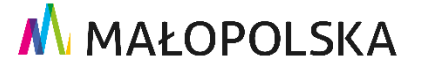

## **Miejsce realizacji Usługi**:

(w przypadku usług zdalnych w czasie rzeczywistym informacja - usługa zdalna w czasie rzeczywistym)

**Liczba godzin usługi rozwojowej**:

**Cena za godzinę usługi:**

**Kwota rozliczana bonami:** 

**Liczba wykorzystanych bonów:** 

**Kwota rozliczana bezpośrednio z Przedsiębiorcą:**

**Oświadczenie: Potwierdzam zgodność programu z Kartą Usługi nr …**

Na fakturze/rachunku **wartością jednostkową powinna być liczba godzin**, na przykład:

Liczba godzin (12 h) x cena netto za godzinę szkolenia (90 zł) = wartość netto (1080 zł)

## **Dodatkowe uwagi:**

- Data sprzedaży na fakturze/rachunku powinna być zgodna z datą zakończenia Usługi rozwojowej.
- Termin płatności za fakturę/rachunek powinien uwzględniać terminy procesu rozliczenia zawarte w Regulaminie. Proponowany termin zapłaty to 30 dni liczonych od daty wystawienia FV/rachunku.
- W przypadku kwot przewyższających określone limity wartości bonów (w tym wynikające z potencjalnych zaokrągleń fiskalnych) i/lub wynikającej z nieusprawiedliwionej absencji Uczestnika Projektu, do rozliczenia należy dołączyć dokument potwierdzający zapłatę.
- Koszt podatku od towarów i usług (VAT) stanowi w projekcie koszt kwalifikowany. Zgodnie z zasadą wykluczenia podwójnego finansowania VAT sfinansowany w projekcie nie może być finansowany z innych źródeł (w tym nie może podlegać np. "odliczeniu").
- Oryginał faktury VAT/rachunku należy przesłać do Przedsiębiorcy/Pracodawcy, którego pracownicy uczestniczyli w usłudze rozwojowej. Kopia faktury VAT/rachunku jest wysyłana do Operatora za pośrednictwem systemu.

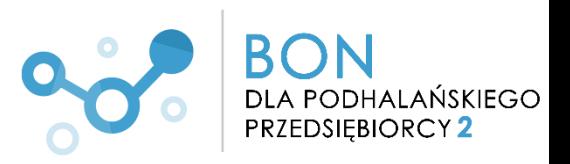

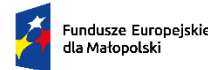

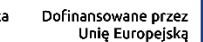

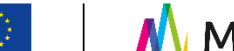

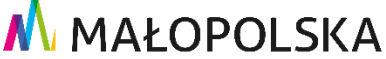

## **Prosimy pamiętać!**

- Zgodnie z § 10 ust. 16 Regulaminu wsparcia Państwo, jako Dostawca Usług, zobowiązani jesteście do przekazania dokumentów rozliczeniowych w terminie **14 dni kalendarzowych**, liczonych od dnia zakończenia Usługi rozwojowej.
- W przypadku niedochowania terminu przekazania rozliczenia Usługi rozwojowej, Usługa nie będzie mogła być rozliczona i tym samym dofinansowana w ramach projektu "Bon dla Podhalańskiego Przedsiębiorcy 2".

## **KROK 3 Przygotowanie pozostałych dokumentów**

(Poniższe dokumenty znajdują się na końcu instrukcji.)

## **Zaświadczenia o zakończeniu udziału w usłudze rozwojowej**

**Oświadczenia o obecności (nie dotyczy doradztwa biznesowego)**

**Protokół z usługi doradczej**

**Protokół z doradztwa biznesowego** 

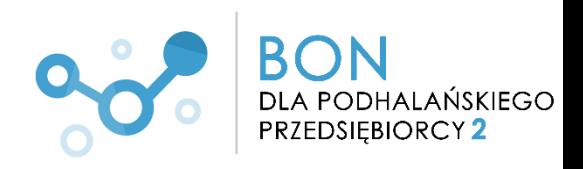

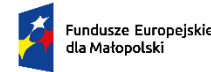

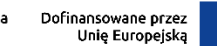

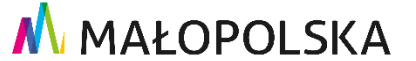

### **KROK 4 Załączenie dokumentów w systemie rozliczeniowym Kobra**

Wszystkie dokumenty oraz korespondencja dotycząca rozliczenia usługi rozwojowej przekazywane są Operatorowi poprzez system obsługi bonów Kobra, dostępnym pod linkiem **[www.podhalanskiebony.pl](http://www.podhalanskiebony.pl/)**

#### **Po zalogowaniu przechodzimy do zakładki:**

➢ **Rozliczenie usług rozwojowych:**

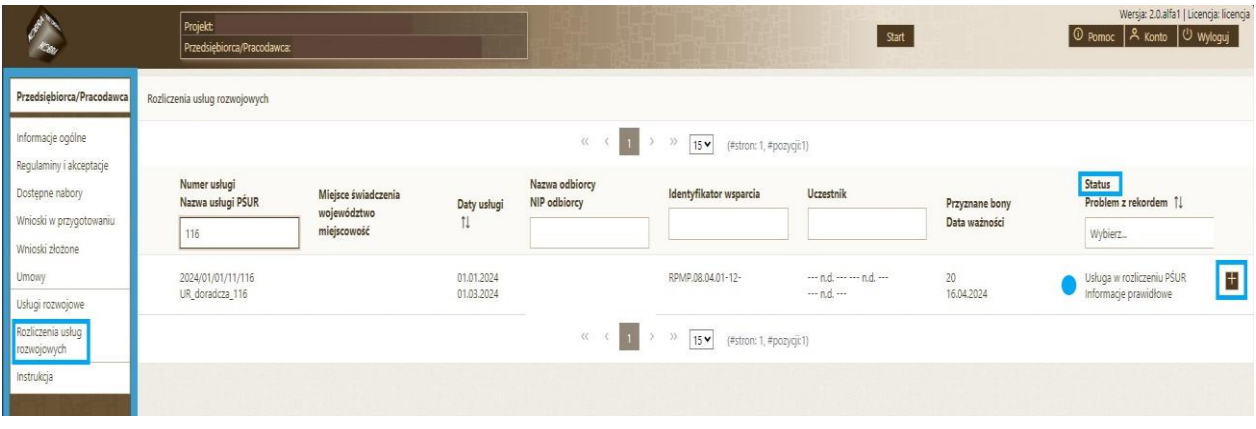

Pojawią się dane dotyczące przeprowadzonej usługi.

- W polu **"Status" będzie można znaleźć informację nt. aktualnego stanu rozliczenia, tj. komunikat:**
	- a)
	- b) Usługa w rozliczeniu Dostawcy Usług
	- c) Usługa w rozliczeniu Operatora
	- d) Usługa rozliczona
	- e) czy też usługa niekwalifikowana
- W przypadku doradztwa biznesowego pod "Uczestnik" pola te będą puste (doradztwo biznesowe świadczone jest na NIP firmy, stąd brak danych).
- ➢ **za pomocą ikony "+" przechodzimy do dalszej części rozliczenia**

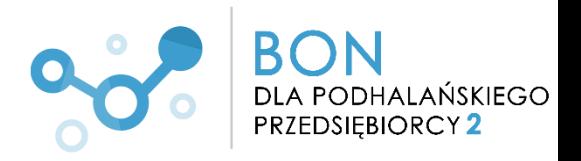

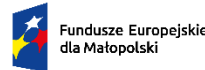

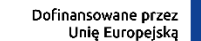

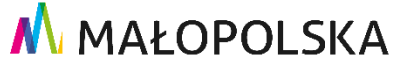

#### ➢ **Kolejno będą widoczne zakładki:**

#### **Podsumowanie,**

czyli podstawowe informacje nt. usługi zsynchronizowane z BUR, które mogą być pomocne podczas przygotowywania dokumentacji rozliczeniowej, typu:

Identyfikator wsparcia, Dane Przedsiębiorcy/Pracodawcy oraz informacje nt. samej usługi szkoleniowej.

**Uwaga!** W zależności od rodzaju usługi proszę zwrócić uwagę na **"Status Uczestnika".** 

a) usługa szkoleniowa, egzaminu oraz usługi doradcze w postaci mentoringu, coachingu oraz facylitacji

- aby usługa mogła zostać rozliczona to status Uczestnika musi być **"Ukończył"**

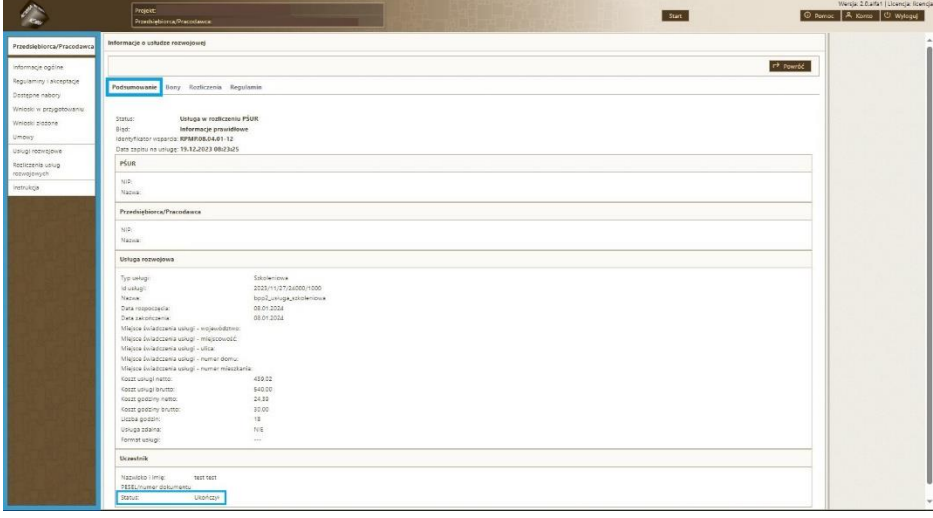

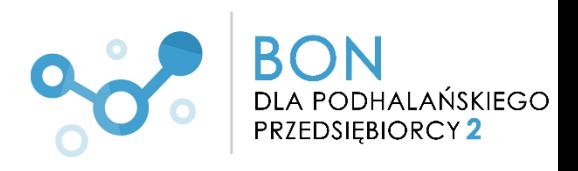

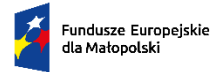

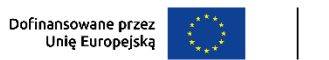

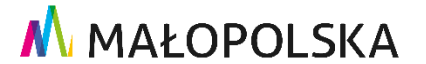

b) usługa doradztwa biznesowego - aby usługa mogła zostać rozliczona status Uczestnika **MUSI BYĆ INNY niż ZAAKCEPTOWANY!**

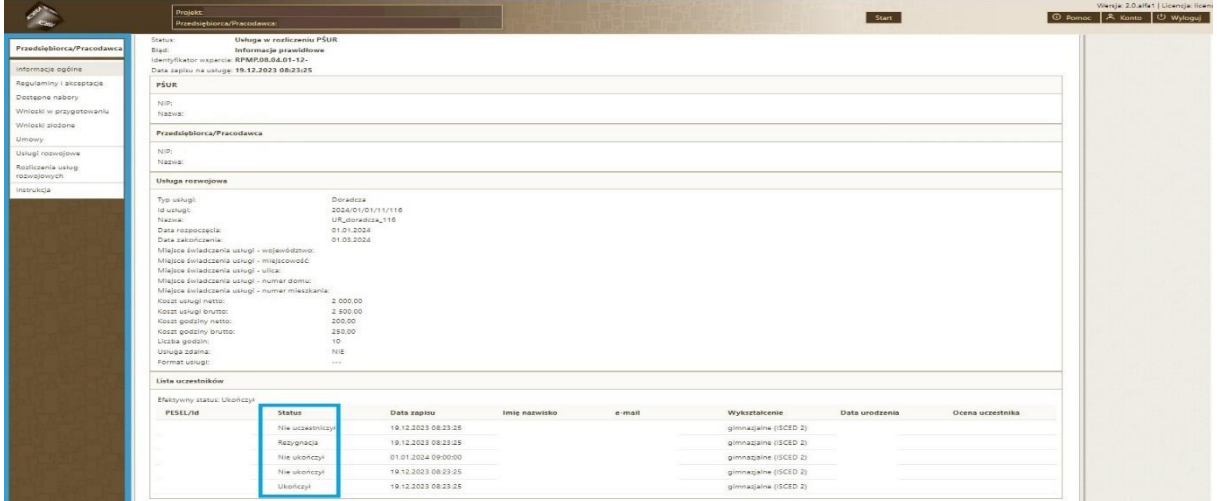

#### **Bony,**

czyli informacje finansowe nt. usługi.

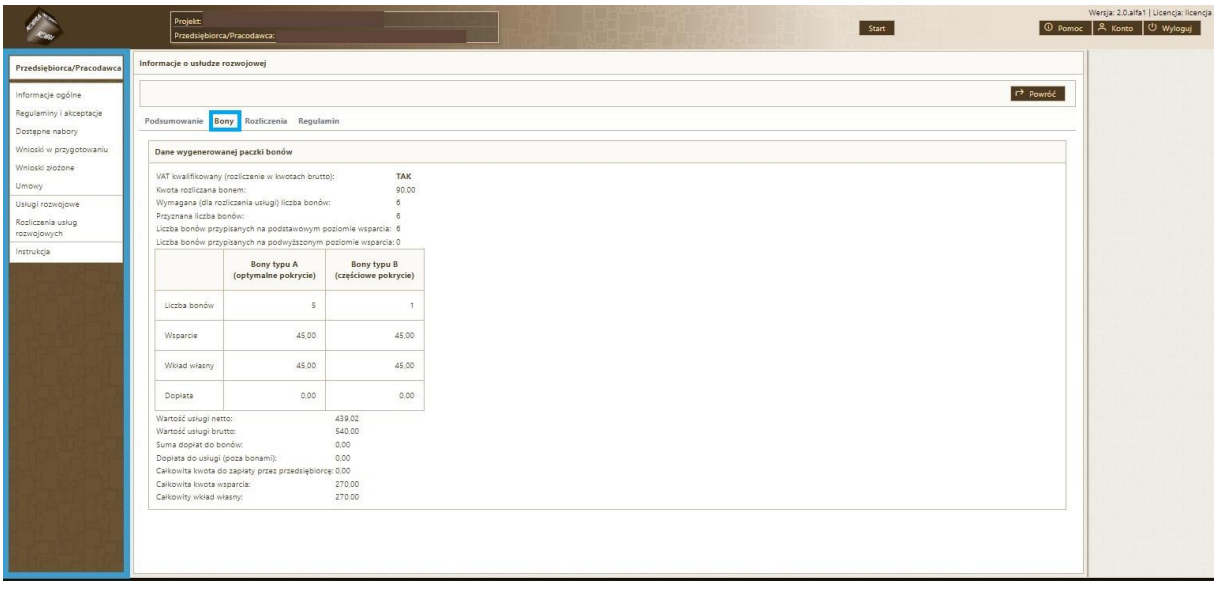

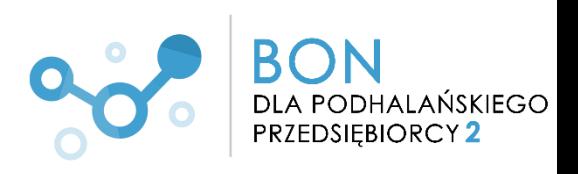

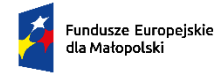

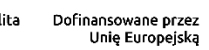

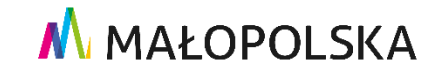

## **Rozliczenia,**

jest to miejsce, w którym nastąpi **uzupełnienie danych** oraz **przekazanie do Operatora dokumentów rozliczeniowych**.

Znajdują się kolejno cztery zakładki:

#### **a) Dane rozliczeniowe**

Należy odpowiednio uzupełnić pola w zakresie wykorzystanej liczby bonów.

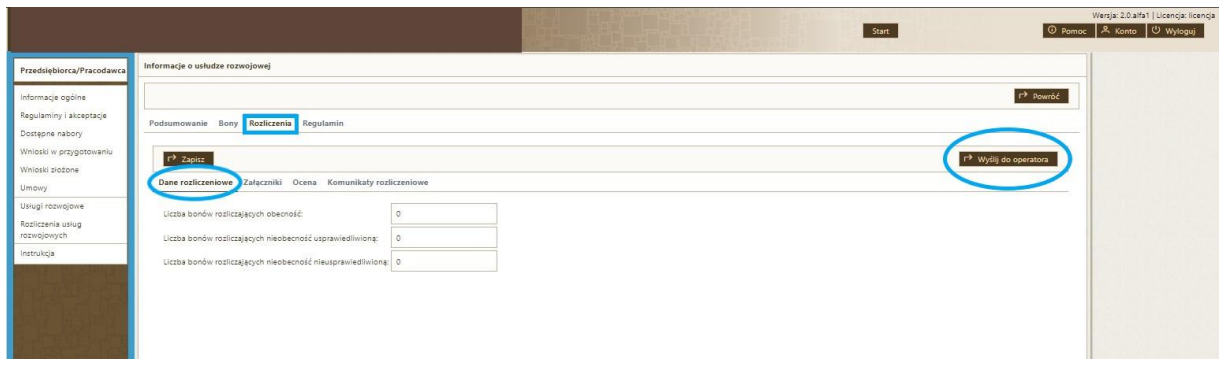

Klikamy **Wyślij do Operatora.** Zostaną Państwo przekierowani do następnej zakładki.

## **b) Załączniki**

w tym miejscu poprzez kliknięcie: **Nowy** następuje załączenie dokumentów rozliczeniowych

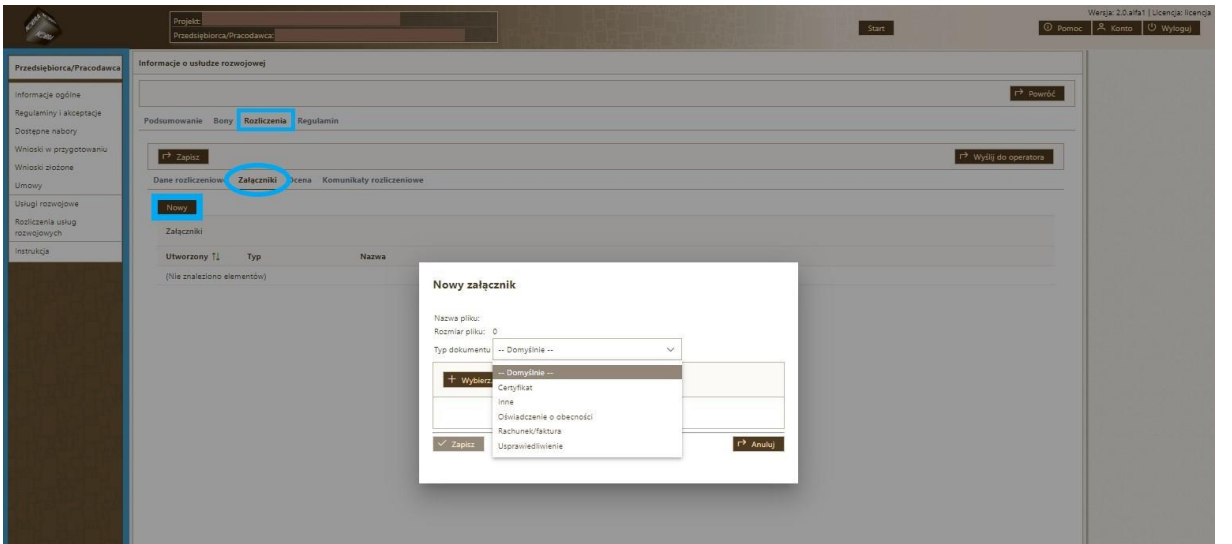

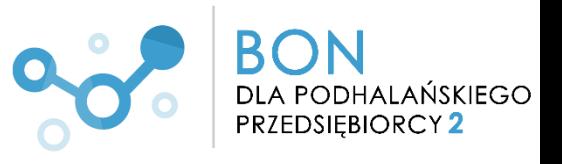

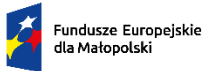

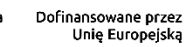

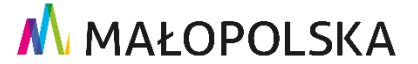

Do systemu załączamy:

- **FV/rachunek**
- **Zaświadczenie o ukończeniu szkolenia**
- **Oświadczenie o obecności (nie dotyczy doradztwa biznesowego)**
- Inne dokumenty (w zależności od rodzaju usługi czy dodatkowych dokumentów może to być np. dokument potwierdzający efekt doradztwa, usprawiedliwienie czy też dodatkowe dokumenty wskazane przez Operatora potwierdzające kwalifikowalność usług)

# **Następnie dokumenty PRZEKAZUJEMY do Operatora klikając "Wyślij do Operatora".**

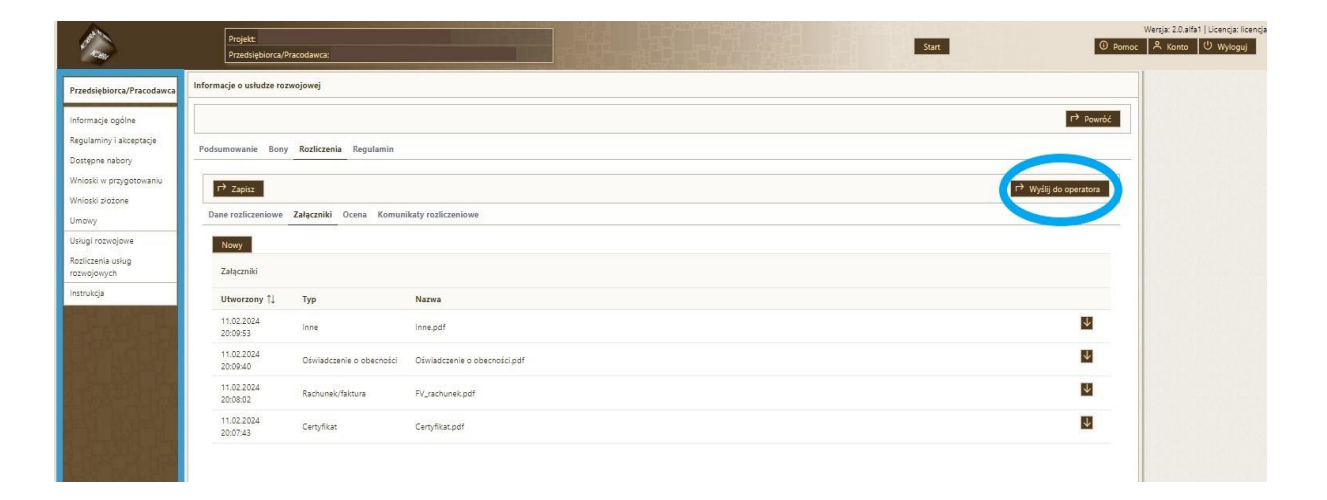

#### **c) Ocena**

Ta zakładka jest do uzupełnienia przez Operatora.

#### **d) Komunikaty rozliczeniowe**

**Pole to służy do komunikacji pomiędzy Państwem a Operatorem. Wszelkie informacje na temat ewentualnych uzupełnień do rozliczenia będą widoczne w tym właśnie polu.**

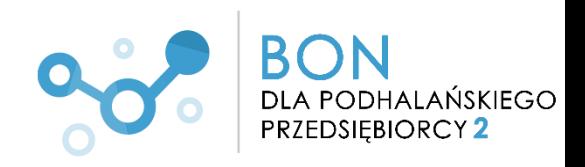

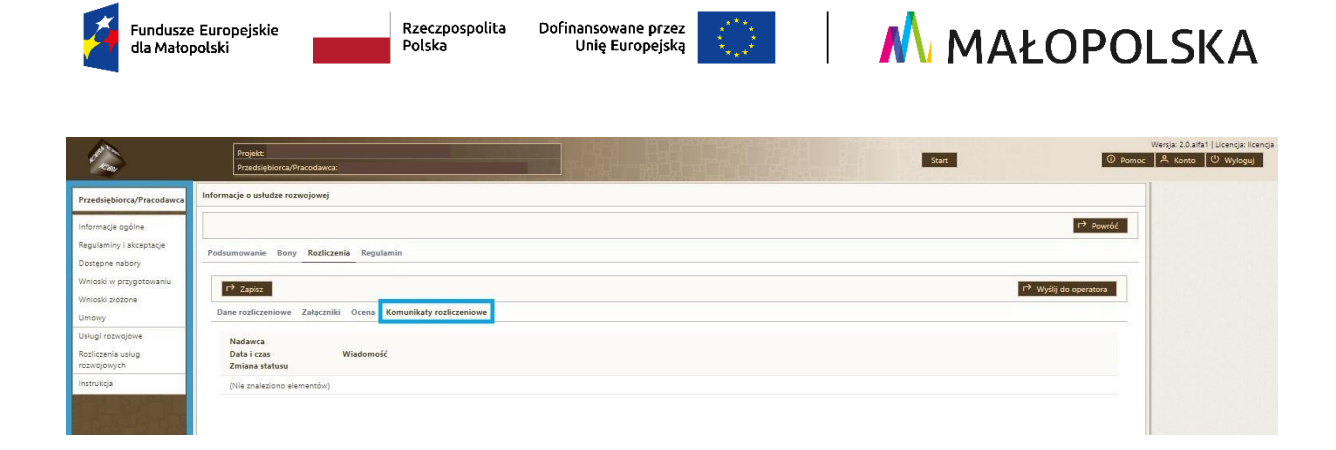

Przykładowe wzory dokumentów znajdą Państwo poniżej:

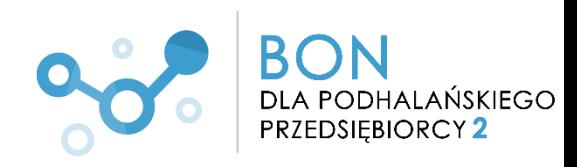

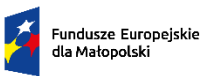

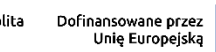

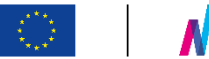

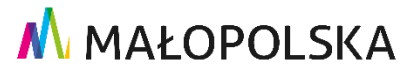

Miejscowość, data

## **ZAŚWIADCZENIE**

## **o zakończeniu udziału w usłudze rozwojowej**

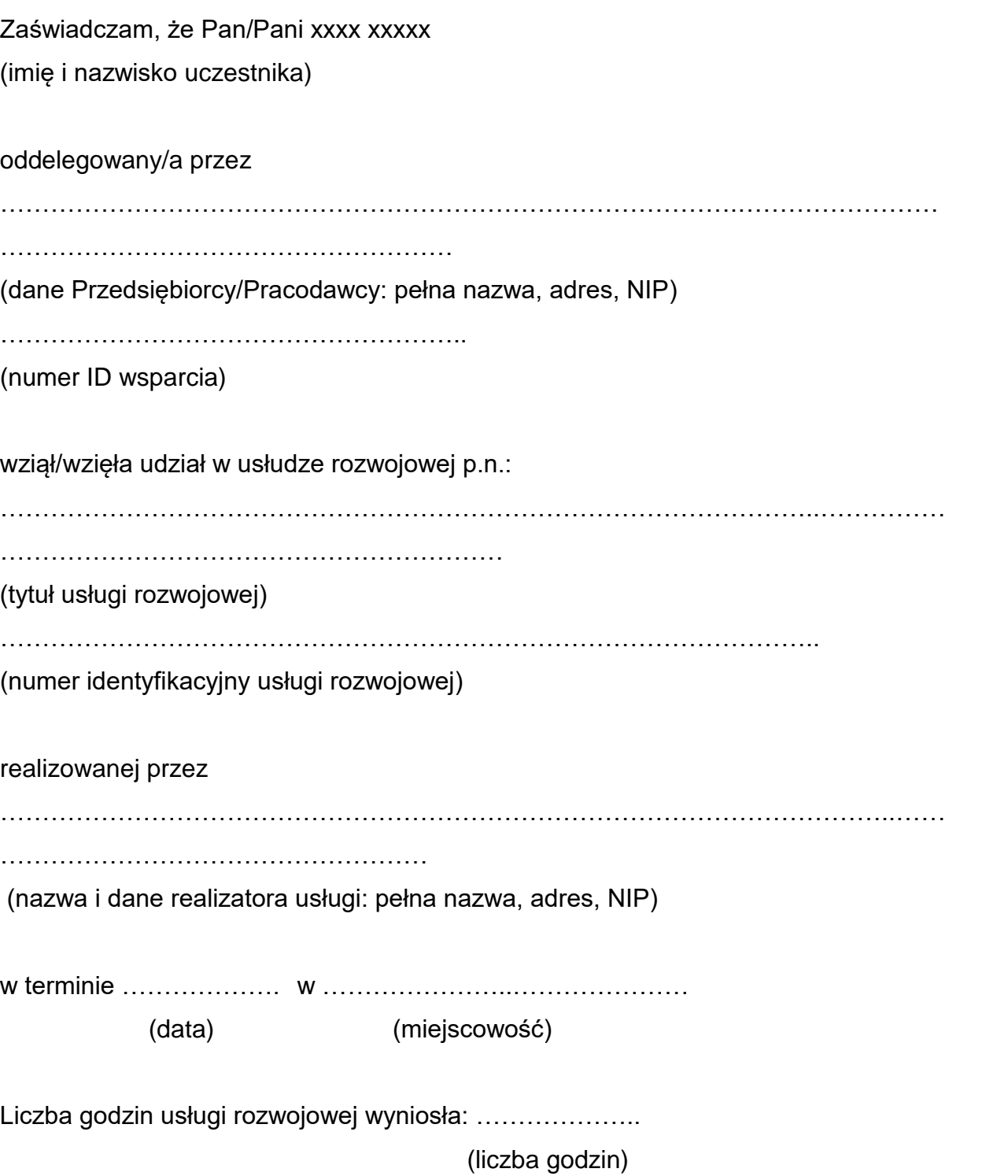

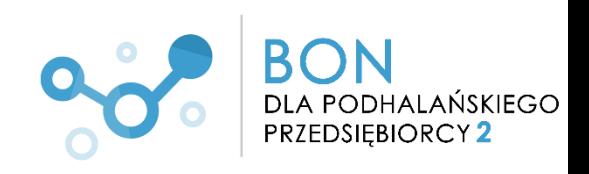

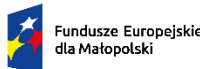

**.** 

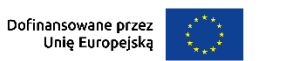

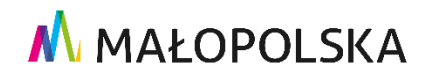

Uczestnik osiągnął następujące efekty kształcenia<sup>1</sup>:

……………………………………………………………………………………………..…… ………………………………………………………………………

Osiągnięcie przez Uczestnika powyżej wskazanych efektów uczenia się zostało potwierdzone w wyniku przeprowadzonej walidacji.

Potwierdzam, że walidacja została przeprowadzona w oparciu o zdefiniowane w efektach uczenia się kryteria ich weryfikacji.

Potwierdzam zastosowanie rozwiązań zapewniających rozdzielenie procesów kształcenia i szkolenia od walidacji efektów uczenia się.

> Pieczęć realizatora usługi i podpis osoby uprawnionej do wydania zaświadczenia

**Każdy z efektów uczenia się powinien zostać krótko opisany wraz z doprecyzowaniem ich przez sposób weryfikacji**.

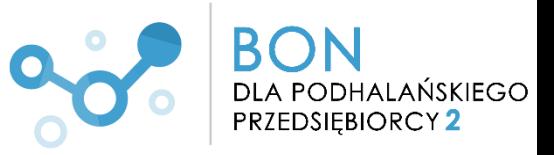

<sup>1</sup> Należy wskazać efekty kształcenia lub inne osiągnięte efekty usługi m.in. uzyskane zaświadczenia, certyfikaty, potwierdzenie uzyskania kompetencji lub kwalifikacji oraz kod kwalifikacji w Zintegrowanym Rejestrze Kwalifikacji, jeżeli usługa miała na celu przygotowanie do uzyskania kwalifikacji.

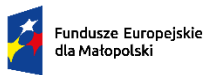

Rzeczpospolita<br>Polska

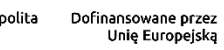

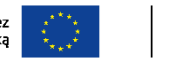

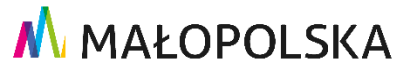

Miejscowość, data

## **Oświadczenie Dostawcy Usług**

## **o spełnieniu kryterium minimum 80% obecności**

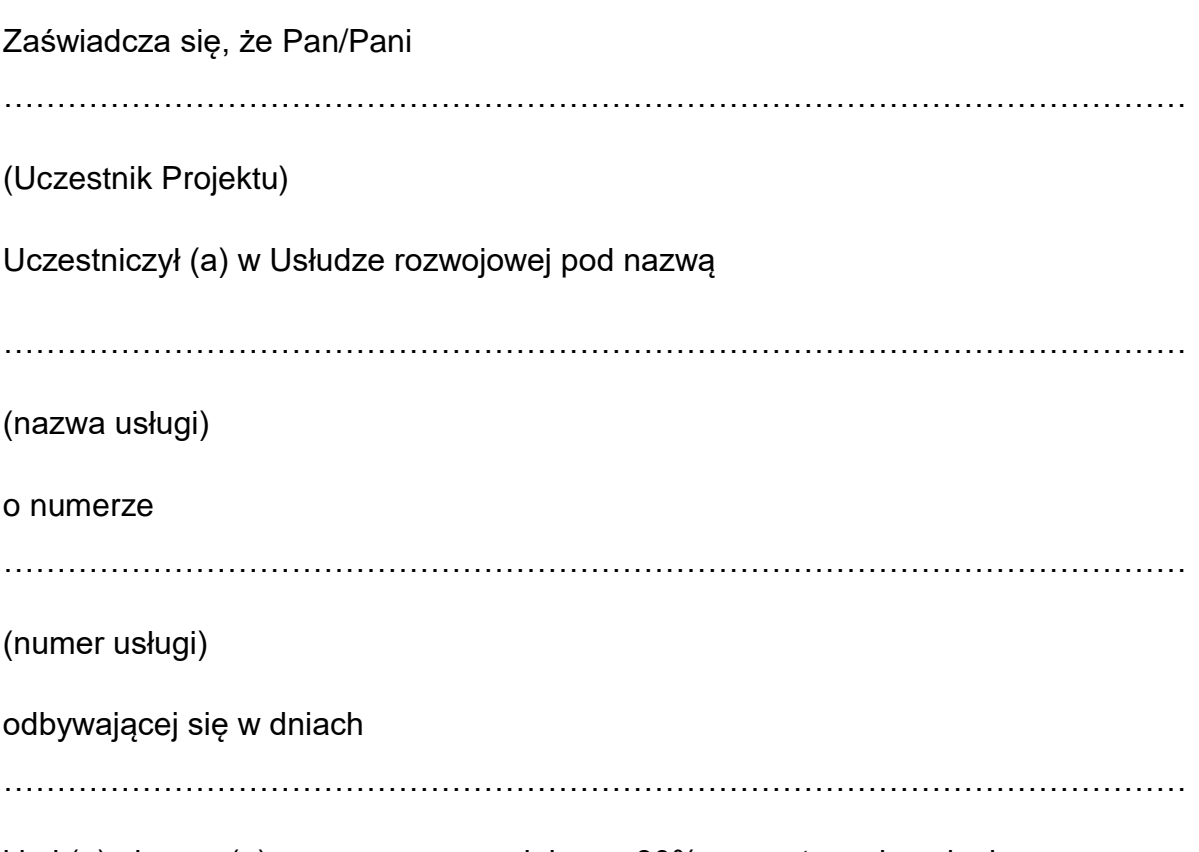

i był (a) obecny (a) w wymaganym minimum 80% czasu trwania usługi.

Podpis osoby uprawnionej do wydania oświadczenia

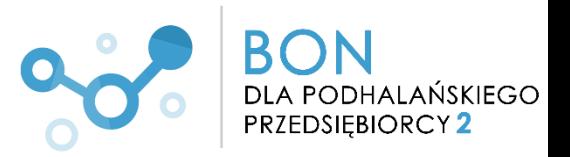

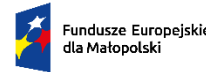

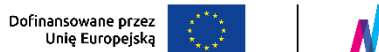

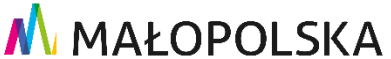

Miejscowość, data

## **PROTOKÓŁ PRZEKAZANIA DOKUMENTACJI USŁUGI DORADCZEJ**

Tytuł doradztwa:

Nr usługi:

Rodzaj doradztwa:

Czas realizacji Usługi (ilość godzin):

Termin realizacji:

Miejsce świadczenia usługi:

Dane Przedsiębiorstwa/Pracodawcy biorącego udział w doradztwie: (*Nazwa, adres, NIP*)

Numer ID wsparcia:

Imię i nazwisko uczestnika/ów:

Dane Dostawcy usługi doradczej: (*Nazwa, adres, NIP*)

Imię i nazwisko prowadzącego usługę:

#### **Dokumenty wypracowane w wyniki doradztwa:**

*(np. Produktem usługi doradczej było opracowanie strategii …….)*

#### **Rekomendacje/wytyczne/zalecenia dla Przedsiębiorcy/Pracodawcy:**

Data przekazania dokumentacji:

Data, podpis i pieczęć Dostawcy usługi

Data, podpis i pieczęć Przedsiębiorcy/Pracodawcy

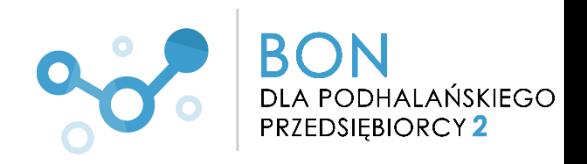

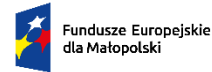

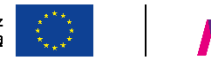

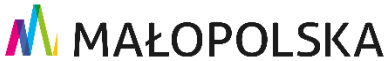

Potwierdzam udział oraz wykonanie Usługi doradczej w zakresie wskazanym w Karcie Usługi oraz zapoznanie się z wypracowanym dokumentem doradczym pn. " ……………………………………"

**Podpisy uczestników:** 

1……………………….

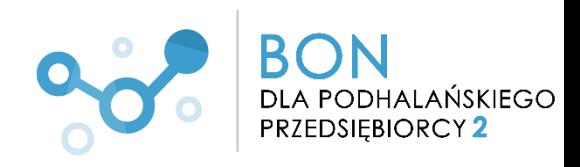

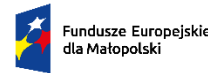

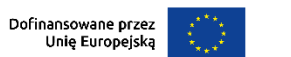

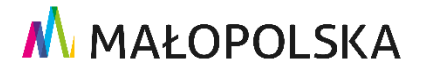

Miejscowość, data

## **PROTOKÓŁ PRZEKAZANIA DOKUMENTACJI Z DORADZTWA BIZNESOWEGO**

Tytuł doradztwa:

Nr usługi:

Czas realizacji Usługi (ilość godzin):

Termin realizacji:

Miejsce świadczenia usługi:

Dane Przedsiębiorstwa/Pracodawcy biorącego udział w doradztwie: (*Nazwa, adres, NIP*)

Numer ID wsparcia:

Dane Dostawcy doradczej: (*Nazwa, adres, NIP*)

Imię i nazwisko prowadzącego usługę:

#### **Dokumenty wypracowane w wyniki doradztwa:**

*(np. Produktem usługi doradczej było opracowanie strategii …….)*

#### **Rekomendacje/wytyczne/zalecenia dla Przedsiębiorcy/Pracodawcy:**

Data przekazania dokumentacji:

Data, podpis i pieczęć Dostawcy usługi

Data, podpis i pieczęć Przedsiębiorcy/Pracodawcy

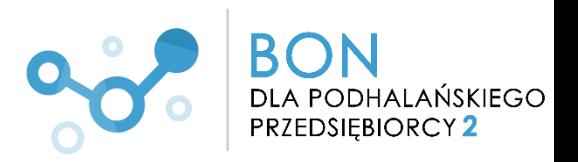

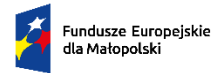

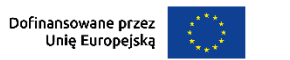

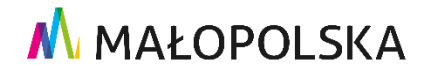

Potwierdzam udział oraz wykonanie Usługi doradczej w zakresie wskazanym w Karcie Usługi oraz zapoznanie się z wypracowanym dokumentem doradczym pn. " ……………………………………"

**W razie pytań/wątpliwości służymy pomocą** 

\_\_\_\_\_\_\_\_\_\_\_\_\_\_\_\_\_\_\_\_\_\_\_\_\_\_\_\_\_\_

**Zespół Projektu "Bon dla Podhalańskiego Przedsiębiorcy 2"**

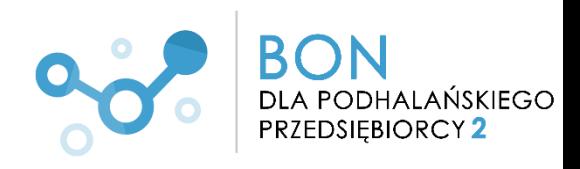